## **Infobright**

Yellowfin/ YellowfinInfobright  $\theta$  $\mathbb{E} \mathbb{I}$ 質問する レポート ダッシュボード ストーリー プレゼント ビュー データソース トランスフォーメーショ... ディスカッション タスク

2. **Infobright**

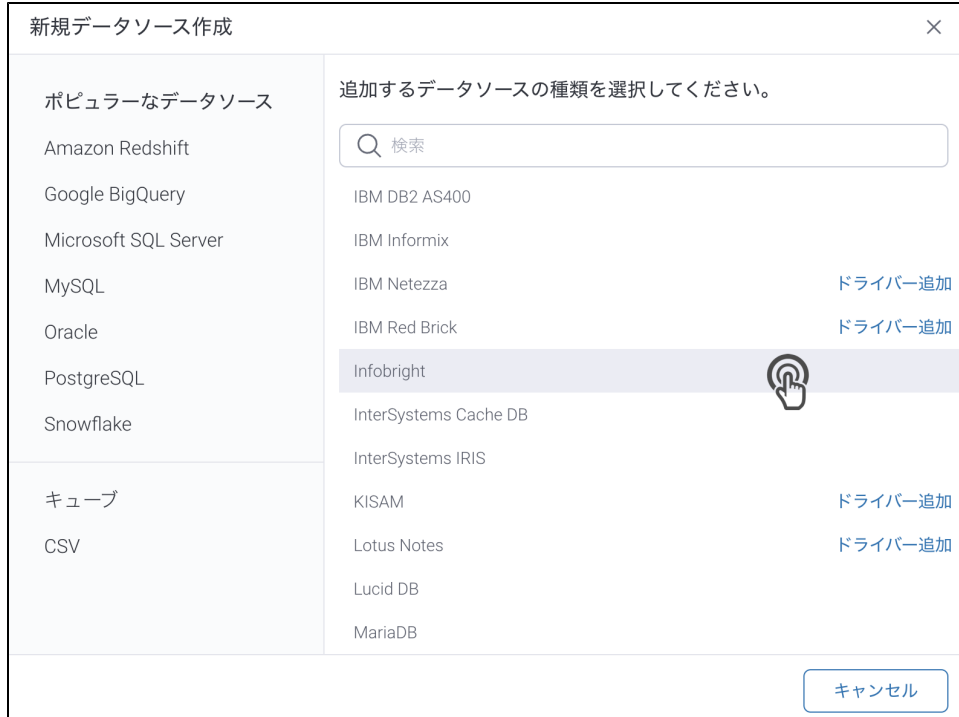

## 3. 4. () **:** [JDBC](https://wiki.yellowfin.co.jp/pages/viewpage.action?pageId=2294154)

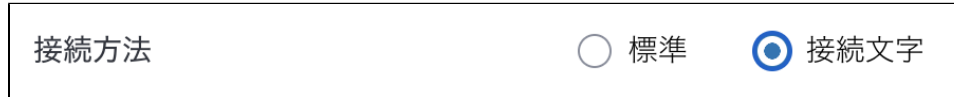

5.

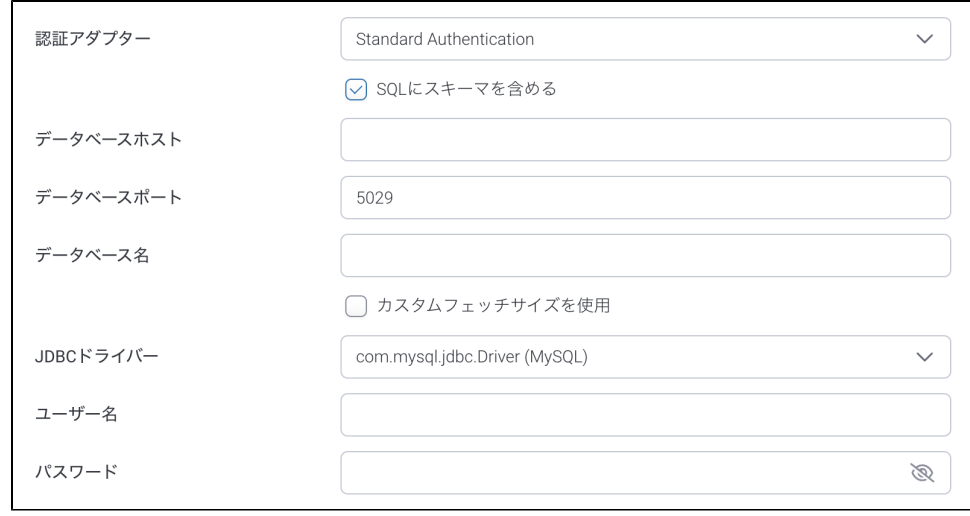

## 6. **SQL**SQL

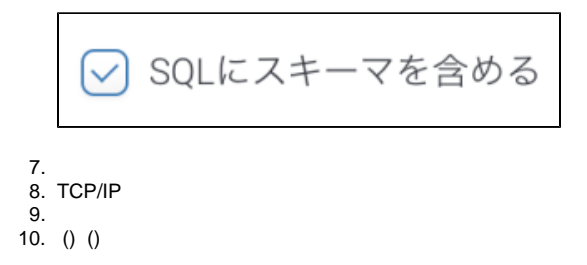

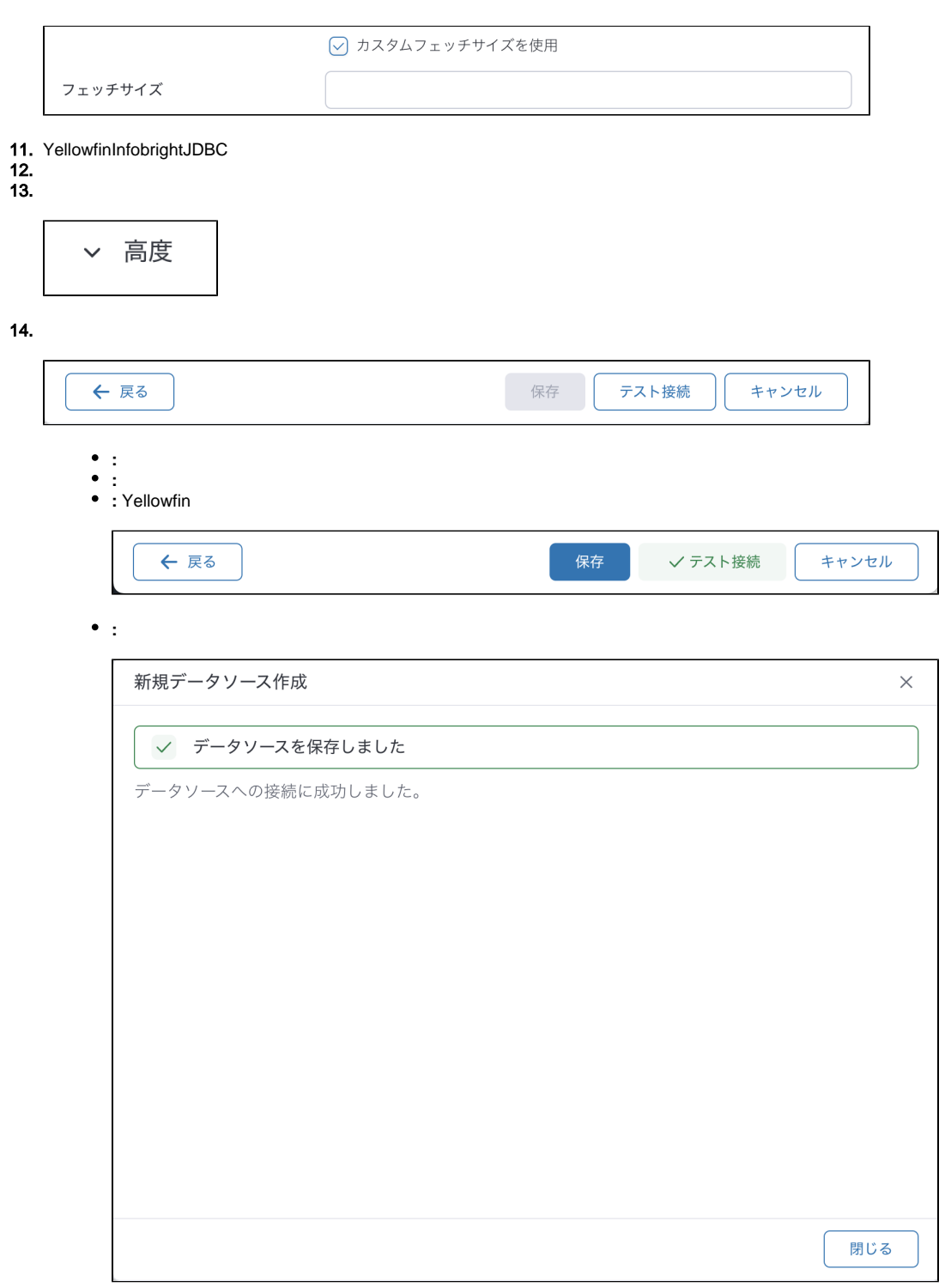